Fundamentals of Artificial Intelligence Chapter 13: **Quantifying Uncertainty**

### Roberto Sebastiani

DISI, Università di Trento, Italy - <roberto.sebastiani@unitn.it> [http://disi.unitn.it/rseba/DIDATTICA/fai\\_2021/](http://disi.unitn.it/rseba/DIDATTICA/fai_2021/)

Teaching assistant: Mauro Dragoni - <dragoni@fbk.eu> <http://www.maurodragoni.com/teaching/fai/>

#### M.S. Course "Artificial Intelligence Systems", academic year 2021-2022

Last update: Monday 13<sup>th</sup> December, 2021, 11:41

Copyright notice: *Most examples and images displayed in the slides of this course are taken from [Russell & Norwig, "Artificial Intelligence, a Modern Approach",* 3 *rd ed., Pearson], including explicitly figures from the above-mentioned book, so that their copyright is detained by the authors. A few other material (text, figures, examples) is authored by (in alphabetical* order): Pieter Abbeel, Bonnie J. Dorr, Anca Dragan, Dan Klein, Nikita Kitaev, Tom Lenaerts, Michela Milano, Dana Nau, Maria Simi, who detain its copyright. *These slides cannot can be displayed in public without the permission of the author.*

# **Outline**

- [Basics on Probability](#page-8-0)
- [Probabilistic Inference via Enumeration](#page-17-0)
- [Independence and Conditional Independence](#page-31-0)
- [Applying Bayes' Rule](#page-36-0)
- [An Example: The Wumpus World Revisited](#page-41-0)

# <span id="page-2-0"></span>**Outline**

- **[Basics on Probability](#page-8-0)**
- [Probabilistic Inference via Enumeration](#page-17-0)
- [Independence and Conditional Independence](#page-31-0)
- <sup>5</sup> [Applying Bayes' Rule](#page-36-0)
- <sup>6</sup> [An Example: The Wumpus World Revisited](#page-41-0)

- Agents often make decisions based on incomplete information
	- partial observability
	- **•** nondeterministic actions
- Partial solution (see previous chapters): maintain belief states
	- **•** represent the set of all possible world states the agent might be in
	- generating a contingency plan handling every possible eventuality
- **Several drawbacks:** 
	- must consider every possible explanation for the observation (even very-unlikely ones)  $\implies$  impossibly complex belief-states
	- contingent plans handling every eventuality grow arbitrarily large
	- sometimes there is no plan that is guaranteed to achieve the goal
- Agent's knowledge cannot guarantee a successful outcome ...
	- ... but can provide some degree of belief (likelihood) on it
- A rational decision depends on both the relative importance of (sub)goals and the likelihood that they will be achieved
- Probability theory offers a clean way to quantify likelihood

# Acting Under Uncertainty: Example

#### Automated taxi to Airport

- Goal: deliver a passenger to the airport on time
- Action *A<sup>t</sup>* : leave for airport t minutes before flight
	- How can we be sure that  $A_{90}$  will succeed?
- Too many sources of uncertainty:
	- partial observability (ex: road state, other drivers' plans, etc.)
	- uncertainty in action outcome (ex: flat tire, etc.)
	- noisy sensors (ex: unreliable traffic reports)
	- complexity of modelling and predicting traffic

With purely-logical approach it is difficult to anticipate everything that can go wrong

- risks falsehood: "A<sub>25</sub> will get me there on time" or
- leads to conclusions that are too weak for decision making:

"*A*<sup>25</sup> will get me there on time if there's no accident on the bridge , and it doesn't rain and my tires remain intact , and..."

- Over-cautious choices are not rational solutions either
	- $\bullet$  ex:  $A_{1440}$  causes staying overnight at the airport

# Acting Under Uncertainty: Example (2)

#### A medical diagnosis

- Given the symptoms (toothache) infer the cause (cavity)
- How to encode this relation in logic?
	- **·** diagnostic rules:

*Toothache* → *Cavity* (wrong) *Toothache* → (*Cavity* ∨ *GumProblem* ∨ *Abscess* ∨ ...) (too many possible causes, some very unlikely)

causal rules:

*Cavity* → *Toothache* (wrong)

(*Cavity* ∧ ...) → *Toothache* (many possible (con)causes)

- Problems in specifying the correct logical rules:
	- Complexity: too many possible antecedents or consequents
	- Theoretical ignorance: no complete theory for the domain
	- Practical ignorance: no complete knowledge of the patient

# Summarizing Uncertainty

- Probability allows to summarize the uncertainty on effects of
	- laziness: failure to enumerate exceptions, qualifications, etc.
	- ignorance: lack of relevant facts, initial conditions, etc.
- Probability can be derived from
	- statistical data (ex: 80% of toothache patients so far had cavities)
	- some knowledge (ex: 80% of toothache patients has cavities)
	- **a** their combination thereof
- Probability statements are made with respect to a state of knowledge (aka evidence), not with respect to the real world
	- e.g., "The probability that the patient has a cavity, given that she has a toothache, is 0.8": *P*(*HasCavity*(*patient*) | hasToothAche(patient)) = 0.8
- Probabilities of propositions change with new evidence:
	- "The probability that the patient has a cavity, given that she has a toothache and a history of gum disease, is 0.4":

*P*(*HasCavity*(*patient*) | *hasToothAche*(*patient*) ∧ *HistoryOfGum*(*patient*)) = 0.4

# Making Decisions Under Uncertainty

- **•** Ex: Suppose I believe:  $P(A_{25}$  gets me there on time  $|...)=0.04$  $P(A_{90}$  gets me there on time  $|...$ ) = 0.70  $P(A_{120}$  gets me there on time  $|...)=0.95$  $P(A_{1440}$  gets me there on time  $|...)=0.9999$ Which action to choose?
- $\implies$  Depends on tradeoffs among preferences:
	- missing flight vs. costs (airport cuisine, sleep overnight in airport)
	- When there are conflicting goals the agent may express preferences among them by means of a utility function.
	- Utilities are combined with probabilities in the general theory of rational decisions, aka decision theory: Decision theory = Probability theory  $+$  Utility theory
	- Maximum Expected Utility (MEU): an agent is rational if and only if it chooses the action that yields the maximum expected utility, averaged over all the possible outcomes of the action.

# <span id="page-8-0"></span>**Outline**

#### **[Acting Under Uncertainty](#page-2-0)**

### <sup>2</sup> [Basics on Probability](#page-8-0)

- [Probabilistic Inference via Enumeration](#page-17-0)
- [Independence and Conditional Independence](#page-31-0)
- <sup>5</sup> [Applying Bayes' Rule](#page-36-0)
- <sup>6</sup> [An Example: The Wumpus World Revisited](#page-41-0)

### Probabilities Basics: an AI-sh Introduction

- **Probabilistic assertions: state how likely possible worlds are**
- $\circ$  Sample space  $\Omega$ : the set of all possible worlds
	- $\bullet \ \omega \in \Omega$  is a possible world (aka sample point or atomic event)
	- $\bullet$  ex: the dice roll  $(1,4)$
	- the possible worlds are mutually exclusive and exhaustive
	- $\bullet$  ex: the 36 possible outcomes of rolling two dice:  $(1,1)$ ,  $(1,2)$ , ...
- A probability model (aka probability space) is a sample space with an assignment  $P(\omega)$  for every  $\omega \in \Omega$  s.t.
	- $\bullet$  0  $\leq$  *P*( $\omega$ )  $\leq$  1, for every  $\omega \in \Omega$
	- $\sum_{\omega \in \Omega} P(\omega) = 1$
- Ex: 1-die roll:  $P(1) = P(2) = P(3) = P(4) = P(5) = P(6) = 1/6$
- **•** An Event A is any subset of  $\Omega$ , s.t.  $P(A) = \sum_{\omega \in A} P(\omega)$ 
	- events can be described by propositions in some formal language
	- **e** ex:  $P$ (*Total* = 11) =  $P$ (5, 6) +  $P$ (6, 5) = 1/36 + 1/36 = 1/18
	- **e** ex:  $P($  doubles $) = P(1, 1) + P(2, 2) + ... + P(6, 6) = 6/36 = 1/6$
- Factored representation of possible worlds: sets of *(variable, value)* pairs
- Variables in probability theory: Random variables
	- o domain: the set of possible values a variable can take on ex: Die: {1, 2, 3, 4, 5, 6}, Weather: {*sunny*, *rain*, *cloudy*, *snow*}, Odd: {*true*, *false*}
	- a r.v. can be seen as a function from sample points to the domain: ex:  $Die(\omega)$ , *Weather* $(\omega)$ ,... (" $(\omega)$ " typically omitted)

Probability Distribution gives the probabilities of all the possible values of a random variable

- $X: P(X = x_i) \stackrel{\scriptscriptstyle{\mathsf{def}}}{=} \Sigma_{\omega \in X(\omega)} P(\omega)$ 
	- **e** ex:  $P(\textit{Odd} = \textit{true}) = P(1) + P(3) + P(5) = 1/6 + 1/6 + 1/6 = 1/2$

### Propositions and Probabilities

- We think a proposition *a* as the event *A* (set of sample points) where the proposition is true
	- *Odd* is a propositional random variable of range {*true*, *false*}
	- notation:  $a \iff "A = true"$
- **Given Boolean random variables A and B:** 
	- *a*: set of sample points where  $A(\omega) = true$
	- $\bullet$   $\neg a$ : set of sample points where  $A(\omega) = false$
	- $\bullet$  *a* ∧ *b*: set of sample points where *A*(ω) = *true*, *B*(ω) = *true*
- $\implies$  with Boolean random variables, sample points are PL models
	- Proposition: disjunction of the sample points in which it is true
		- $\bullet$  ex: ( $a \vee b$ )  $\equiv$  ( $\neg a \wedge b$ )  $\vee$  ( $a \wedge \neg b$ )  $\vee$  ( $a \wedge b$ )
		- $\implies$   $P(a \lor b) = P(\neg a \land b) + P(a \land \neg b) + P(a \land b)$
	- Some derived facts:
		- $P(\neg a) = 1 P(a)$
		- $P(a \lor b) = P(a) + P(b) P(a \land b)$

# Probability Distributions

Probability Distribution gives the probabilities of all the possible values of a random variable

ex: Weather: {*sunny*, *rain*, *cloudy*, *snow*}

 $\implies P(Weather) = (0.6, 0.1, 0.29, 0.01) \iff$ 

$$
\left\{\n \begin{array}{ll}\n P(Weather = sunny) & = 0.6 \\
P(Weather = rain) & = 0.1 \\
P(Weather = cloudy) & = 0.29 \\
P(Weather = snow) & = 0.01\n \end{array}\n\right\}
$$

• normalized: their sum is 1

Joint Probability Distribution for multiple variables

• gives the probability of every sample point

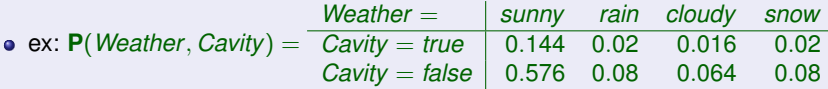

• Every event is a sum of sample points,

 $\implies$  its probability is determined by the joint distribution

# Probability for Continuous Variables

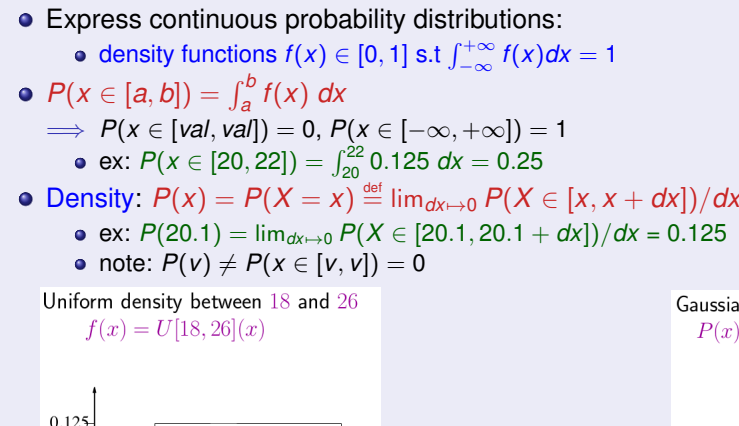

 $\overline{26}$ 

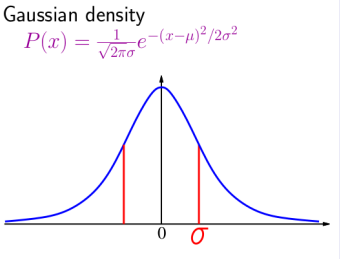

 $\overline{18}$ 

### Conditional Probabilities

- Unconditional or prior probabilities refer to degrees of belief in propositions in the absence of any other information (evidence)
	- ex: *P*(*cavity*) = 0.2, *P*(*Total* = 11) = 1/18, *P*(*double*) = 1/6
- Conditional or posterior probabilities refer to degrees of belief in proposition a given some evidence b: P(a|b)
	- evidence: information already revealed
	- ex: *P*(*cavity*|*toothache*) = 0.6: p. of a cavity given a toothache (assuming no other information is provided!)
	- **e** ex:  $P(Total = 11|die_1 = 5) = 1/6$ : p. of total 11 given first die is 5
	- $\implies$  restricts the set of possible worlds to those where the first die is 5
- $\bullet$  Note: *P*(*a*|... ∧ *a*) = 1, *P*(*a*|... ∧ ¬*a*) = 0
	- ex: *P*(*cavity*|*toothache* ∧ *cavity*) = 1, *P*(*cavity*|*toothache* ∧ ¬*cavity*) = 0
- Less specific belief still valid after more evidence arrives
	- **e** ex:  $P(cavity) = 0.2$  holds even if  $P(cavity | toothache) = 0.6$
- New evidence may be irrelevant, allowing for simplification
	- ex: *P*(*cavity*|*toothache*, 49*ersWin*) = *P*(*cavity*|*toothache*) = 0.8

# Conditional Probabilities [cont.]

Conditional probability:  $P(a|b) \stackrel{\text{def}}{=} \frac{P(a \wedge b)}{P(b)}$  $\frac{(a \wedge b)}{P(b)}$ , s.t.  $P(b)$  > 0

- ex:  $P(Total = 11|die_1 = 5) = \frac{P(Total = 11 \wedge die_1 = 5)}{P(ide_1 = 5)} = \frac{1/6 \cdot 1/6}{1/6} = 1/6$
- observing b restricts the possible worlds to those where b is true
- Production rule:  $P(a ∧ b) = P(a|b) \cdot P(b) = P(b|a) \cdot P(a)$
- Production rule for whole distributions:  $P(X, Y) = P(X|Y) \cdot P(Y)$ 
	- ex:  $P$ (*Weather, Cavity*) =  $P$ (*Weather*|*Cavity*) $P$ (*Cavity*), that is:  $P$ (*sunny*, *cavity*) =  $P$ (*sunny*|*cavity*) $P$ (*cavity*)

...  $P(\textit{snow}, \neg \textit{cavity}) = P(\textit{snow} | \neg \textit{cavity}) P(\neg \textit{cavity})$ 

- $a \cdot 4 \times 2$  set of equations, not matrix multiplication!
- Chain rule is derived by successive application of product rule:  $P(X_1, ..., X_n)$  $= P(X_1, ..., X_{n-1})P(X_n|X_1, ..., X_{n-1})$ 
	- $= P(X_1, ..., X_{n-2})P(X_{n-1}|X_1, ..., X_{n-2})P(X_n|X_1, ..., X_{n-1})$
	- $=$  ...

$$
= \prod_{i=1}^n \mathbf{P}(X_i | X_1, ..., X_{i-1})
$$

## Logic vs. Probability

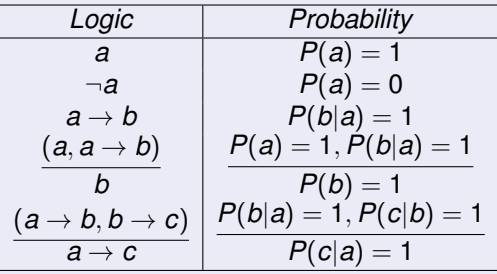

• Proof of  $P(b|a) = 1, P(c|b) = 1 \implies P(c|a) = 1$ 

\n- \n
$$
P(b|a) = 1 \Longrightarrow P(\neg b, a) \stackrel{\text{def}}{=} P(\neg b|a)P(a) = 0
$$
\n
\n- \n
$$
P(c|b) = 1 \Longrightarrow P(\neg c, b) \stackrel{\text{def}}{=} P(\neg c|b)P(b) = 0
$$
\n
\n- \n
$$
P(\neg c, a) = P(\neg c, a, b) + P(\neg c, a, \neg b) \leq \underbrace{P(\neg c, b)}_{0} + \underbrace{P(a, \neg b)}_{0} = 0
$$
\n
\n- \n
$$
P(\neg c|a) = P(\neg c, a)/P(a) = 0
$$
\n
\n- \n
$$
P(c|a) = 1 - P(\neg c|a) = 1
$$
\n
\n

(Courtesy of Maria Simi, UniPI)

# <span id="page-17-0"></span>**Outline**

**[Acting Under Uncertainty](#page-2-0)** 

**[Basics on Probability](#page-8-0)** 

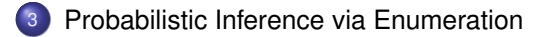

- [Independence and Conditional Independence](#page-31-0)
- <sup>5</sup> [Applying Bayes' Rule](#page-36-0)
- <sup>6</sup> [An Example: The Wumpus World Revisited](#page-41-0)

#### Basic Ideas

- Start with the joint distribution **P**(*Toothache*, *Catch*, *Cavity*)
- For any proposition  $\varphi$ , sum the atomic events where  $\varphi$  is true:  $P(\varphi) = \sum_{\omega : \omega = \varphi} P(\omega)$

### Probabilistic Inference via Enumeration: Example

#### Example: Generic Inference

- Start with the joint distribution **P**(*Toothache*, *Catch*, *Cavity*)
- **For any proposition**  $\varphi$ **, sum the atomic events where**  $\varphi$  **is true:**  $P(\varphi) = \sum_{\omega} \psi_{\omega} \varphi P(\omega)$ **:**
- Ex: *P*(*cavity* ∨ *toothache*) = 0.108 + 0.012 + 0.072 + 0.008 + 0.016 + 0.064 = 0.28

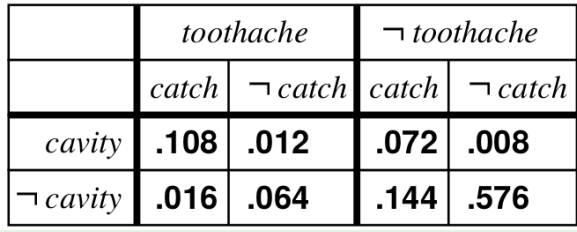

(© S. Russell & P. Norwig, AIMA)

### Probabilistic Inference via Enumeration: Example

#### Example: Generic Inference

- Start with the joint distribution **P**(*Toothache*, *Catch*, *Cavity*)
- **For any proposition**  $\varphi$ **, sum the atomic events where**  $\varphi$  **is true:**  $P(\varphi) = \sum_{\omega} \psi_{\omega} \varphi P(\omega)$ **:**
- Ex: *P*(*cavity* ∨ *toothache*) = 0.108 + 0.012 + 0.072 + 0.008 + 0.016 + 0.064 = 0.28

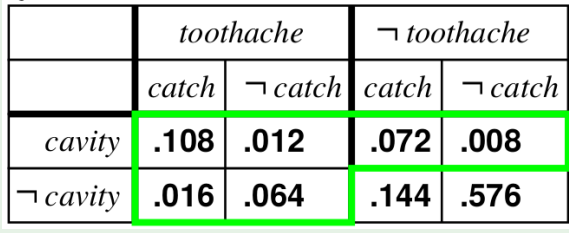

(© S. Russell & P. Norwig, AIMA)

- Start with the joint distribution **P**(*Toothache*, *Catch*, *Cavity*)
- Marginalization (aka summing out): sum up the probabilities for each possible value of the other variables:  $P(Y) = \sum_{z \in Z} P(Y, z)$

 $\textsf{Ex: P}(\textit{Toothache}) = \sum_{\textbf{z} \in \{\textit{Catch}, \textit{Cavity}\}} \textsf{P}(\textit{Toothache}, \textbf{z})$ 

Conditioning: variant of marginalization, involving conditional probabilities instead of joint probabilities (using the product rule)

 $P(Y) = \sum_{z \in Z} P(Y|z)P(z)$ 

 $\mathsf{Ex}\colon \mathsf{P}(\mathsf{Toothache}) = \sum_{\mathsf{z} \in \{\mathsf{Cache},\mathsf{Cavity}\}} \mathsf{P}(\mathsf{Toothache}|\mathsf{z})P(\mathsf{z})$ 

# Marginalization: Example

- Start with the joint distribution **P**(*Toothache*, *Catch*, *Cavity*)
- Marginalization (aka summing out):

sum up the probabilities for each possible value of the other variables:

 $P(Y) = \sum_{z \in Z} P(Y, z)$ 

 $\textsf{Ex: P}(\textit{Toothache}) = \sum_{\textbf{z} \in \{\textit{Cache}, \textit{Cavity}\}} \textsf{P}(\textit{Toothache}, \textbf{z})$  $P(toothache) = 0.108 + 0.012 + 0.016 + 0.064 = 0.2$ *P*(¬*toothache*) = 1 − *P*(*toothache*) = 1 − 0.2 = 0.8

 $P(Toothache) = (0.2, 0.8)$ 

|                                                             | toothache |                                                                   | $\neg$ toothache |               |
|-------------------------------------------------------------|-----------|-------------------------------------------------------------------|------------------|---------------|
|                                                             |           | catch $\vert \neg$ catch $\vert$ catch $\vert \neg$ catch $\vert$ |                  |               |
| $\left\lfloor \frac{cavity}{\sqrt{108}} \right\rfloor$ .012 |           |                                                                   |                  | $.072$ $.008$ |
| $\neg$ cavity   .016                                        |           | .064                                                              | .144             | .576          |

(© S. Russell & P. Norwig, AIMA)

# Marginalization: Example

- Start with the joint distribution **P**(*Toothache*, *Catch*, *Cavity*)
- Marginalization (aka summing out):

sum up the probabilities for each possible value of the other variables:

 $P(Y) = \sum_{z \in Z} P(Y, z)$ 

 $\textsf{Ex: P}(\textit{Toothache}) = \sum_{\textbf{z} \in \{\textit{Cache}, \textit{Cavity}\}} \textsf{P}(\textit{Toothache}, \textbf{z})$  $P(toothache) = 0.108 + 0.012 + 0.016 + 0.064 = 0.2$ *P*(¬*toothache*) = 1 − *P*(*toothache*) = 1 − 0.2 = 0.8

 $P(Toothache) = (0.2, 0.8)$ 

|                                                            | toothache |                                                           | $\neg$ toothache |               |
|------------------------------------------------------------|-----------|-----------------------------------------------------------|------------------|---------------|
|                                                            |           | catch $\vert \neg$ catch catch $\vert \neg$ catch $\vert$ |                  |               |
| $\left\lfloor \frac{cavity}{\cdot 108} \right\rfloor$ .012 |           |                                                           |                  | $.072$ $.008$ |
| $\neg$ cavity                                              |           | $.016$ . 064                                              | .144             | .576          |

(© S. Russell & P. Norwig, AIMA)

# Conditional Probability via Enumeration: Example

- Start with the joint distribution **P**(*Toothache*, *Catch*, *Cavity*)
- **Conditional Probability:**

 $\textsf{Ex: } P(\neg \textit{cavity} | \textit{toothache}) = \frac{P(\neg \textit{cavity} \land \textit{toothache})}{P(\textit{toothache})}$  $=\frac{0.016+0.064}{0.108+0.012+0.016+0.064}=0.4$ Ex:  $P(cavity | toothache) = \frac{P(cavity \land toothache)}{P(toothache)} = ... = 0.6$ 

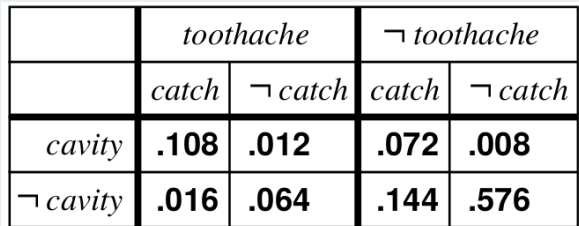

(© S. Russell & P. Norwig, AIMA)

# Conditional Probability via Enumeration: Example

- Start with the joint distribution **P**(*Toothache*, *Catch*, *Cavity*)
- **Conditional Probability:**

 $\textsf{Ex: } P(\neg \textit{cavity} | \textit{toothache}) = \frac{P(\neg \textit{cavity} \land \textit{toothache})}{P(\textit{toothache})}$  $=\frac{0.016+0.064}{0.108+0.012+0.016+0.064}=0.4$ Ex:  $P(cavity | toothache) = \frac{P(cavity \land toothache)}{P(toothache)} = ... = 0.6$ 

|                                                 | toothache |                                                                                                    | $\neg$ toothache |               |
|-------------------------------------------------|-----------|----------------------------------------------------------------------------------------------------|------------------|---------------|
|                                                 |           | $\lceil \text{catch} \rceil \rceil$ $\lceil \text{catch} \rceil$ $\lceil \text{catch} \rceil$ $\lceil \text{catch} \rceil$ |                  |               |
| $\vert \textit{cavity} \vert$ .108 $\vert$ .012 |           |                                                                                                    |                  | $.072$ $.008$ |
| $\neg$ <i>cavity</i> 1.016   .064               |           |                                                                                                    | .144             | .576          |

(© S. Russell & P. Norwig, AIMA)

# Conditional Probability via Enumeration: Example

- Start with the joint distribution **P**(*Toothache*, *Catch*, *Cavity*)
- **Conditional Probability:**

 $\textsf{Ex: } P(\neg \textit{cavity} | \textit{toothache}) = \frac{P(\neg \textit{cavity} \land \textit{toothache})}{P(\textit{toothache})}$  $=\frac{0.016+0.064}{0.108+0.012+0.016+0.064}=0.4$ Ex:  $P(cavity | toothache) = \frac{P(cavity \land toothache)}{P(toothache)} = ... = 0.6$ 

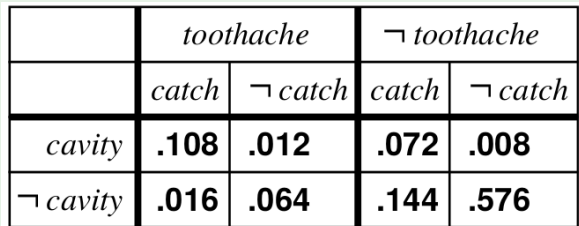

(© S. Russell & P. Norwig, AIMA)

## Normalization

- Let **X** be all the variables. Typically, we want  $P(Y|E = e)$ :
	- the conditional joint distribution of the query variables **Y**
	- given specific values **e** for the evidence variables **E**
	- let the hidden variables be  $H \stackrel{\text{def}}{=} X \setminus (Y \cup E)$
- The summation of joint entries is done by summing out the hidden variables: **P**(*Y*|**E** = **e**) =  $\alpha$ **P**(*Y*, **E** = **e**) =  $\alpha \Sigma_{h \subset H}$ **P**(*Y*, **E** = **e**, **H** = **h**)
	- where  $\alpha \stackrel{\text{def}}{=} 1/\mathbf{P}(\mathbf{E} = \mathbf{e})$  (different  $\alpha$ 's for different values of  $\mathbf{e}$ )
	- $\implies$  it is easy to compute  $\alpha$  by normalization
		- note: the terms in the summation are joint entries, because **Y**, **E**, **H** together exhaust the set of random variables **X**
- Idea: compute whole distribution on query variable by:
	- fixing evidence variables and summing over hidden variables
	- normalize the final distribution, so that  $\Sigma ... = 1$
- Complexity:  $O(2^n)$ , *n* number of propositions  $\implies$  impractical for large n's

### Normalization: Example

- $\alpha \stackrel{\scriptscriptstyle{\mathsf{def}}}{=} \mathsf{1}/\mathsf{P}(\textit{toothache})$  can be viewed as a normalization constant
- Idea: compute whole distribution on query variable by:
	- **•** fixing evidence variables and summing over hidden variables
	- normalize the final distribution, so that  $\Sigma ... = 1$

#### Ex:

**P**(*Cavity*|*toothache*) = α**P**(*Cavity* ∧ *toothache*)

- $= \alpha$  **P**(*Cavity*, *toothache*, *catch*) + **P**(*Cavity*, *toothache*,  $\neg$ *catch*)]
- $= \alpha$ [ $\langle 0.108, 0.016 \rangle + \langle 0.012, 0.064 \rangle$ ]
- $= \alpha \langle 0.12, 0.08 \rangle = (normalization) = \langle 0.6, 0.4 \rangle$  [ $\alpha = 5$ ]

**P**(*Cavity* $|\neg$ *toothache* $) = ... = \alpha(0.08, 0.72) = (0.1, 0.9)$  $[\alpha = 1.25]$ 

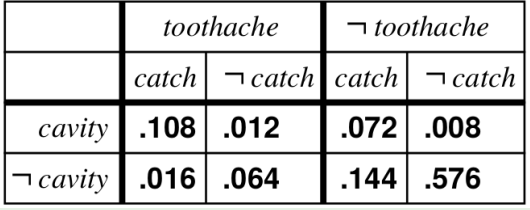

### Normalization: Example

- $\alpha \stackrel{\scriptscriptstyle{\mathsf{def}}}{=} \mathsf{1}/\mathsf{P}(\textit{toothache})$  can be viewed as a normalization constant
- Idea: compute whole distribution on query variable by:
	- **•** fixing evidence variables and summing over hidden variables
	- normalize the final distribution, so that  $\Sigma ... = 1$

#### Ex:

**P**(*Cavity*|*toothache*) = α**P**(*Cavity* ∧ *toothache*)

 $= \alpha$  **P**(*Cavity*, *toothache*, *catch*) + **P**(*Cavity*, *toothache*,  $\neg$ *catch*)]

 $= \alpha$ [ $\langle 0.108, 0.016 \rangle + \langle 0.012, 0.064 \rangle$ ]

 $= \alpha \langle 0.12, 0.08 \rangle = (normalization) = \langle 0.6, 0.4 \rangle$  [ $\alpha = 5$ ]

**P**(*Cavity* $|\neg$ *toothache* $) = ... = \alpha(0.08, 0.72) = (0.1, 0.9)$  $[\alpha = 1.25]$ 

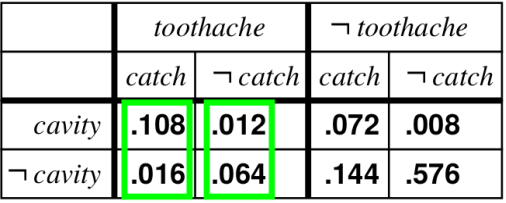

### Normalization: Example

- $\alpha \stackrel{\scriptscriptstyle{\mathsf{def}}}{=} \mathsf{1}/\mathsf{P}(\textit{toothache})$  can be viewed as a normalization constant
- Idea: compute whole distribution on query variable by:
	- **•** fixing evidence variables and summing over hidden variables
	- normalize the final distribution, so that  $\Sigma ... = 1$

#### Ex:

**P**(*Cavity*|*toothache*) = α**P**(*Cavity* ∧ *toothache*)

- $= \alpha$  **P**(*Cavity*, *toothache*, *catch*) + **P**(*Cavity*, *toothache*,  $\neg$ *catch*)]
- $= \alpha$ [ $\langle 0.108, 0.016 \rangle + \langle 0.012, 0.064 \rangle$ ]
- $= \alpha \langle 0.12, 0.08 \rangle = (normalization) = \langle 0.6, 0.4 \rangle$  [ $\alpha = 5$ ]

**P**(*Cavity* $|\neg$ *toothache* $) = ... = \alpha(0.08, 0.72) = (0.1, 0.9)$  $[\alpha = 1.25]$ 

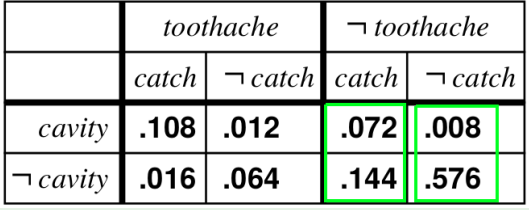

# <span id="page-31-0"></span>**Outline**

- **[Basics on Probability](#page-8-0)**
- [Probabilistic Inference via Enumeration](#page-17-0)
- <sup>4</sup> [Independence and Conditional Independence](#page-31-0)
	- <sup>5</sup> [Applying Bayes' Rule](#page-36-0)
- <sup>6</sup> [An Example: The Wumpus World Revisited](#page-41-0)

### Independence

- Variables X and Y are independent iff  $P(X, Y) = P(X)P(Y)$ (or equivalently, iff  $P(X|Y) = P(X)$  or  $P(Y|X) = P(Y)$ )
	- ex: **P**(*Toothache*, *Catch*, *Cavity*, *Weather*) = **P**(*Toothache*, *Catch*, *Cavity*)**P**(*Weather*)
	- $\implies$  e.g. *P*(*toothache*, *catch*, *cavity*, *cloudy*) = *P*(*toothache*, *catch*, *cavity*)*P*(*cloudy*)
		- typically based on domain knowledge
- May drastically reduce the number of entries and computation
	- $\implies$  ex: 32-element table decomposed into one 8-element and one 4-element table
- Unfortunately, absolute independence is quite rare

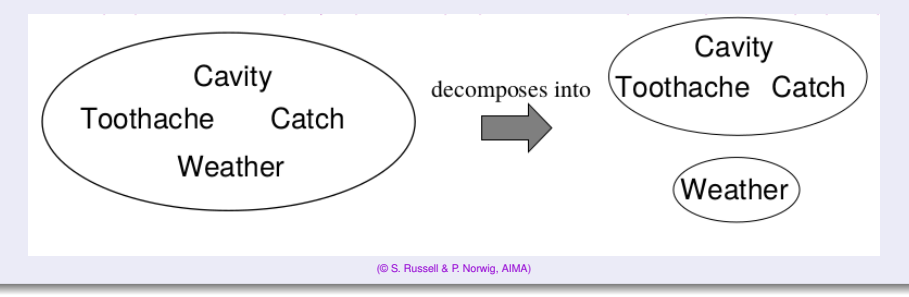

### Conditional Independence

- $\bullet$  Variables X and Y are conditionally independent given **Z** iff  $P(X, Y|Z) = P(X|Z)P(Y|Z)$ (or equivalently, iff  $P(X|Y, Z) = P(X|Z)$  or  $P(Y|X, Z) = P(Y|Z)$ )
- Consider **P**(*Toothache*, *Cavity*, *Catch*)
	- if I have a cavity, the probability that the probe catches in it doesn't depend on whether I have a toothache: *P*(*catch*|*toothache*, *cavity*) = *P*(*catch*|*cavity*)
	- the same independence holds if I haven't got a cavity: *P*(*catch*|*toothache*, ¬*cavity*) = *P*(*catch*|¬*cavity*)
	- $\implies$  Catch is conditionally independent of Toothache given Cavity:
		- **P**(*Catch*|*Toothache*, *Cavity*) = **P**(*Catch*|*Cavity*)
		- or, equivalently: **P**(*Toothache*|*Catch*, *Cavity*) = **P**(*Toothache*|*Cavity*), or
		- **P**(*Toothache*, *Catch*|*Cavity*) = **P**(*Toothache*|*Cavity*)*P*(*Catch*|*Cavity*)
- Hint: *Toothache* and *Catch* are two (mutually-independent) effects of the same cause *Cavity*

# Conditional Independence [cont.]

- In many cases, the use of conditional independence reduces the size of the representation of the joint distribution dramatically
	- even from exponential to linear!
		- **P**(*Toothache*, *Catch*, *Cavity*)
	- Ex: = **P**(*Toothache*|*Catch*, *Cavity*)**P**(*Catch*, *Cavity*)
		- = **P**(*Toothache*|*Catch*, *Cavity*)**P**(*Catch*|*Cavity*)**P**(*Cavity*)
			- = **P**(*Toothache*|*Cavity*)**P**(*Catch*|*Cavity*)**P**(*Cavity*)

 $\implies$  Passes from 7 to 2+2+1=5 independent numbers

- **P**(*Toothache*, *Catch*, *Cavity*) contains 7 independent entries (the 8th can be obtained as  $1 - \sum ...$ )
- **P**(*Toothache*|*Cavity*),**P**(*Catch*|*Cavity*) contain 2 independent entries (2 × 2 matrix, each row sums to 1)
- **P**(*Cavity*) contains 1 independent entry
- General Case: if one causes has n independent effects:
	- $P(Cause, Effect_1, ..., Effect_n) = P(Cause) \prod_i P(Effect_i|Cause)$
	- $\implies$  reduces from  $2^{n+1} 1$  to  $2n + 1$  independent entries

### Exercise

Consider the joint probability distribution described in the table in previous section (slide 20 onwards): **P**(*Toothache*, *Catch*, *Cavity*)

- Consider the example in previous slide:
	- **P**(*Toothache*, *Catch*, *Cavity*)
	- = **P**(*Toothache*|*Catch*, *Cavity*)**P**(*Catch*, *Cavity*)
	- = **P**(*Toothache*|*Catch*, *Cavity*)**P**(*Catch*|*Cavity*)**P**(*Cavity*)
	- = **P**(*Toothache*|*Cavity*)**P**(*Catch*|*Cavity*)**P**(*Cavity*)
- Compute separately the distributions **P**(*Toothache*|*Catch*, *Cavity*), **P**(*Catch*|*Cavity*), **P**(*Cavity*), **P**(*Toothache*|*Cavity*).
- Recompute **P**(*Toothache*, *Catch*, *Cavity*) in two ways:
	- **P**(*Toothache*|*Catch*, *Cavity*)**P**(*Catch*|*Cavity*)**P**(*Cavity*)
	- **P**(*Toothache*|*Cavity*)**P**(*Catch*|*Cavity*)**P**(*Cavity*)

and compare the result with **P**(*Toothache*, *Catch*, *Cavity*)

# <span id="page-36-0"></span>**Outline**

#### **[Acting Under Uncertainty](#page-2-0)**

- **[Basics on Probability](#page-8-0)**
- [Probabilistic Inference via Enumeration](#page-17-0)
- [Independence and Conditional Independence](#page-31-0)

### <sup>5</sup> [Applying Bayes' Rule](#page-36-0)

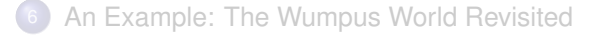

# Bayes' Rule

#### Bayes' Rule/Theorem/Law

- Bayes' rule:  $P(a|b) = \frac{P(a \wedge b)}{P(b)}$  $\frac{(a \wedge b)}{P(b)} = \frac{P(b|a)P(a)}{P(b)}$ *P*(*b*)  $I$ n distribution form  $P(Y|X) = \frac{P(X|Y)P(Y)}{P(X)} = \alpha P(X|Y)P(Y)$ 
	- $\alpha \stackrel{\text{def}}{=} 1/\mathbf{P}(X)$ : normalization constant to make  $\mathbf{P}(Y|X)$  entries sum to 1 (different  $\alpha'$ s for different values of  $X$ )
- A version conditionalized on some background evidence **e**:

 $P(Y|X, e) = \frac{P(X|Y, e)P(Y|e)}{P(X|e)}$ 

# Using Bayes' Rule: The Simple Case

• Used to assess diagnostic probability from causal probability:

*<sup>P</sup>*(*cause*|*effect*) = *<sup>P</sup>*(*effect*|*cause*)*P*(*cause*) *P*(*effect*)

- *P(cause|effect)* goes from effect to cause (diagnostic direction)
- *P*(*effect*|*cause*) goes from cause to effect (causal direction)

#### Example

- An expert doctor is likely to have causal knowledge ... *P*(*symptoms*|*disease*) (i.e., *P*(*effect*|*cause*))
	- ... and needs producing diagnostic knowledge *P*(*disease*|*symptoms*) (i.e., *P*(*cause*|*effect*))
- Ex: let *m* be meningitis, *s* be stiff neck
	- $P(m) = 1/50000$ ,  $P(s) = 0.01$  (prior knowledge, from statistics)
	- $\bullet$  "meningitis causes to the patient a stiff neck in 70% of cases":  $P(s|m) = 0.7$  (doctor's experience)

$$
\implies P(m|s) = \frac{P(s|m)P(m)}{P(s)} = \frac{0.7 \cdot 1/50000}{0.01} = 0.0014
$$

# Using Bayes' Rule: Combining Evidence

- A naive Bayes model is a probability model that assumes the effects are conditionally independent, given the cause
	- $\implies$  **P**(*Cause, Effect*<sub>1</sub>, ..., *Effect<sub>n</sub>*) = **P**(*Cause*)  $\prod_i$  **P**(*Effect<sub>i</sub>*)*Cause*)
		- **•** total number of parameters is linear in n
		- ex: **P**(*Cavity*, *Toothache*, *Catch*) = **P**(*Cavity*)**P**(*Toothache*|*Cavity*)**P**(*Catch*|*Cavity*)
- Q: How can we compute  $P(Cause|Effect_1, ..., Effect_k)$ ?
	- ex **P**(*Cavity*|*toothache* ∧ *catch*)?

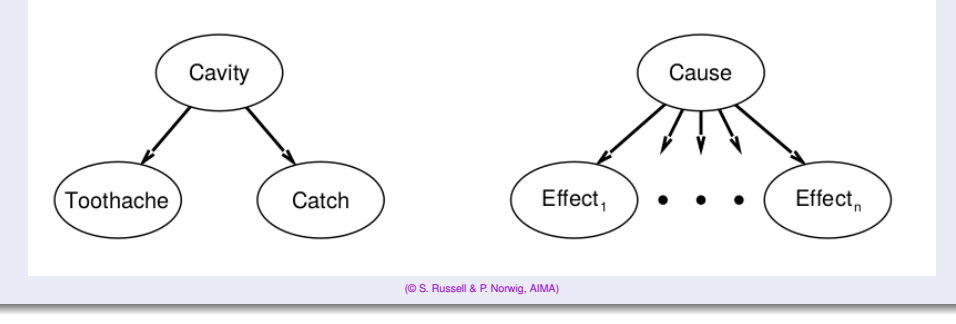

# Using Bayes' Rule: Combining Evidence [cont.]

Q: How can we compute **P**(*Cause*|*Effect*<sub>1</sub>, ..., *Effect<sub>k</sub>*)? ex: **P**(*Cavity*|*toothache* ∧ *catch*)? A: Apply Bayes' Rule **P**(*Cavity*|*toothache* ∧ *catch*) = **P**(*toothache* ∧ *catch*|*Cavity*)**P**(*Cavity*)/*P*(*toothache* ∧ *catch*)  $= \alpha P$ (*toothache*  $\wedge$  *catch*|*Cavity*)**P**(*Cavity*) = α**P**(*toothache*|*Cavity*)**P**(*catch*|*Cavity*)**P**(*Cavity*)  $\alpha \stackrel{\scriptscriptstyle{\mathsf{def}}}{=} \mathsf{1}/\mathsf{P}$ (*toothache*  $\wedge$  *catch*) not computed explicitly  $\textsf{General case: } \mathsf{P}(\textit{Cause}|\textit{Effect}_1,...,\textit{Effect}_n) = \alpha \mathsf{P}(\textit{Cause}) \prod_i \mathsf{P}(\textit{Effect}_i|\textit{Cause})$  $\alpha \stackrel{\text{\tiny def}}{=} 1/\mathsf{P}(\textit{Effect}_1, ..., \textit{Effect}_n)$  not computed explicitly (one  $\alpha$  value for every value of *Effect*<sub>1</sub>, ..., *Effect<sub>n</sub>*)  $\implies$  reduces from  $2^{n+1} - 1$  to  $2n + 1$  independent entries

# <span id="page-41-0"></span>**Outline**

- **[Basics on Probability](#page-8-0)**
- [Probabilistic Inference via Enumeration](#page-17-0)
- [Independence and Conditional Independence](#page-31-0)
- <sup>5</sup> [Applying Bayes' Rule](#page-36-0)

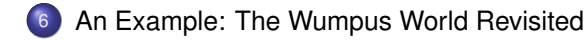

# An Example: The Wumpus World

#### A probability model of the Wumpus World

- Consider again the Wumpus World (restricted to pit detection)
- Evidence: no pit in (1,1), (1,2), (2,1), breezy in (1,2), (2,1)  $\bullet$
- Q. Given the evidence, what is the probability of having a pit in  $(1,3)$ ,  $(2,2)$  or  $(3,1)$ ?
- Two groups of variables:
	- $P_{ii}$  = *true* iff [*i*, *j*] contains a pit ("causes")
	- $B_{ii}$  = *true* iff [*i*, *j*] is breezy ("effects", consider only *B*1,1, *B*1,2, *B*2,1)
- **•** Joint Distribution:
	- **P**(*P*1,1, ..., *P*4,4, *B*1,1, *B*1,2, *B*2,1)
- Known facts (evidence):
	- $b^* \stackrel{\text{def}}{=} \neg b_{1,1} \wedge b_{1,2} \wedge b_{2,1}$
	- $\boldsymbol{\rho}^* \stackrel{\text{def}}{=} \neg \boldsymbol{\rho}_{1,1} \land \neg \boldsymbol{\rho}_{1,2} \land \neg \boldsymbol{\rho}_{2,1}$
- Queries:  $P(P_{1,3}|b^*, p^*)$ ?  $P(P_{22}|b^*, p^*)$ ?  $(\mathsf{P}(P_{3,1}|b^*,p^*)$  symmetric) (© S. Russell & P. Norwig, AIMA)

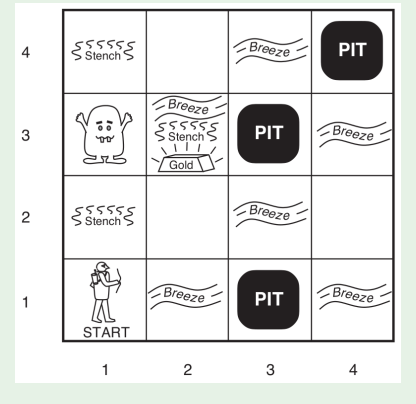

# An Example: The Wumpus World

### A probability model of the Wumpus World

- Consider again the Wumpus World (restricted to pit detection)
- Evidence: no pit in  $(1,1)$ ,  $(1,2)$ ,  $(2,1)$ , breezy in  $(1,2)$ ,  $(2,1)$
- Q. Given the evidence, what is the probability of having a pit in (1,3), (2,2) or (3,1)?
- Two groups of variables:
	- $P_{ii}$  = *true* iff [*i*, *j*] contains a pit ("causes")
	- $B_{ii}$  = *true* iff [*i*, *j*] is breezy ("effects", consider only  $B_1$ <sub>1</sub>,  $B_1$ <sub>2</sub>,  $B_2$ <sub>1</sub>)
- **•** Joint Distribution:
	- **P**(*P*1,1, ..., *P*4,4, *B*1,1, *B*1,2, *B*2,1)
- Known facts (evidence):
	- $b^* \stackrel{\text{def}}{=} \neg b_{1,1} \wedge b_{1,2} \wedge b_{2,1}$
	- $\rho^* \stackrel{\scriptscriptstyle{\mathsf{def}}}{=} \neg \rho_{1,1} \land \neg \rho_{1,2} \land \neg \rho_{2,1}$
- Queries:  $P(P_{1,3}|b^*, p^*)$ ?  $P(P_{22}|b^*, p^*)$ ?  $(\mathsf{P}(P_{3,1}|b^*,p^*)$  symmetric) (© S. Russell & P. Norwig, AIMA)

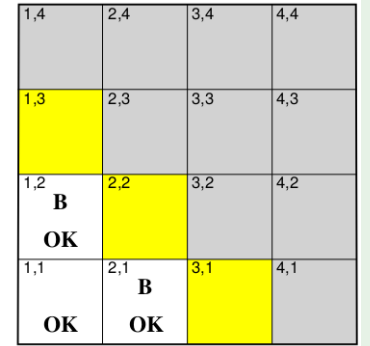

#### Specifying the probability model

- Apply the product rule to the joint distribution  $P(P_{1,1},...,P_{4,4},B_{1,1},B_{1,2},B_{2,1}) =$ **P**( $B_1$ ,  $B_1$ ,  $B_2$ ,  $B_2$ ,  $|P_1$ , ...,  $P_{44}$ ) **P**( $P_1$ , ...,  $P_{44}$ )
- $\bullet$  **P**( $B_{1,1}, B_{1,2}, B_{2,1} | P_{1,1}, ..., P_{4,4}$ )
	- 1 if one pit is adjacent to breeze,
	- <sup>o</sup> 0 otherwise
- $\bullet$   $\mathbf{P}(P_{1,1},...,P_{4,4})$ : pits are placed randomly except in (1,1):
	- $P(P_{1,1},...,P_{4,4}) = \prod_{i=1}^{4} \prod_{j=1}^{4} P(P_{i,j})$

<span id="page-44-0"></span>
$$
P(P_{i,j}) = \left\{ \begin{array}{ll} 0.2 & \text{if } (i,j) \neq (1,1) \\ 0 & \text{otherwise} \end{array} \right.
$$

ex:  **if 3 pits** 

#### Inference by enumeration

Case  $P_{1,3}$ :

- $\textsf{General form of query: } \textbf{P}(Y | \textbf{E} = \textbf{e}) = \alpha P(Y, \textbf{E} = \textbf{e}) = \alpha \sum_{\textbf{h}} \textbf{P}(Y, \textbf{E} = \textbf{e}, \textbf{H} = \textbf{h})$ 
	- **Y**: query vars; **E**,**e**: evidence vars/values; **H**,**h**: hidden vars/values
- Our case:  $P(P_{1,3}|p^*,b^*)$ , s.t. the evidence is
	- *b*<sup>\*</sup>  $\stackrel{\text{def}}{=} \neg b_{1,1} \wedge b_{1,2} \wedge b_{2,1}$
	- $\rho^* \stackrel{\scriptscriptstyle{\mathsf{def}}}{=} \neg \rho_{1,1} \land \neg \rho_{1,2} \land \neg \rho_{2,1}$
- Sum over hidden variables:
	- $P(P_{1,3}|p^*,b^*) =$  $\alpha \sum_{\mathsf{unknown}} \mathsf{P}(P_{1,3} | p^*, b^*, \mathsf{unknown})$
	- *unknown* are all *Pij* 's s.t.  $(i, j) \notin \{(1, 1), (1, 2), (2, 1), (1, 3)\}\$  $\implies$  2<sup>16–4</sup> = 4096 terms of the sum!
- Grows exponentially in the number of hidden variables **H**! =⇒ Inefficient (© S. Russell & P. Norwig, AIMA)

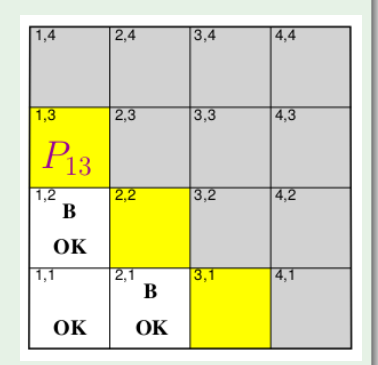

#### Using conditional independence

- Basic insight: Given the fringe squares (see below),  $b^*$  is conditionally independent of the other hidden squares
	- **•** Unknown<sup> $\stackrel{\text{def}}{=}$  *Fringe* ∪ *Other*</sup>

 $\implies P(b^*|p^*, P_{1,3}, Unknown) \stackrel{\text{def}}{=} P(b^*|p^*, P_{1,3}, Fringe, Others) = P(b^*|p^*, P_{1,3}, Fringe)$ 

• Next: manipulate the query into a form where this equation can be used

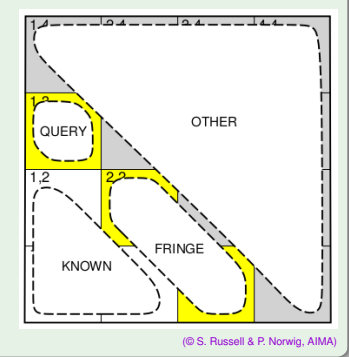

 ${\bf P}(p^*,b^*)=P(p^*,b^*)$  is scalar; use as a normalization constant

 $\mathbf{P}(P_{1,3}|p^*,b^*) = \mathbf{P}(P_{1,3},p^*,b^*) / \mathbf{P}(p^*,b^*) = \underline{\alpha} \mathbf{P}(P_{1,3},p^*,b^*)$ 

#### Sum over the unknowns

$$
\mathbf{P}(P_{1,3}|p^*,b^*) = \mathbf{P}(P_{1,3},p^*,b^*) / \mathbf{P}(p^*,b^*) = \alpha \mathbf{P}(P_{1,3},p^*,b^*)
$$
  
=  $\alpha \sum_{unknown} \mathbf{P}(P_{1,3}, unknown, p^*,b^*)$ 

#### Use the product rule

$$
\mathbf{P}(P_{1,3}|p^*,b^*) = \mathbf{P}(P_{1,3},p^*,b^*) / \mathbf{P}(p^*,b^*) = \alpha \mathbf{P}(P_{1,3},p^*,b^*)
$$
  
=  $\alpha \sum_{unknown} \mathbf{P}(P_{1,3}, unknown, p^*, \underline{b^*})$   
=  $\alpha \sum_{unknown} \mathbf{P}(\underline{b^*} | P_{1,3}, p^*, unknown) \mathbf{P}(P_{1,3},p^*, unknown)$ 

#### Separate unknown into *fringe* and *other*

$$
\mathbf{P}(P_{1,3}|p^*,b^*) = \mathbf{P}(P_{1,3},p^*,b^*) / \mathbf{P}(p^*,b^*) = \alpha \mathbf{P}(P_{1,3},p^*,b^*)
$$
  
=  $\alpha \sum_{unknown} \mathbf{P}(P_{1,3}, unknown, p^*,b^*)$   
=  $\alpha \sum_{unknown} \mathbf{P}(b^*|P_{1,3},p^*,unknown)\mathbf{P}(P_{1,3},p^*,unknown)$   
=  $\alpha \sum_{fringe\ other} \mathbf{P}(b^*|p^*,P_{1,3},fringe,other)\mathbf{P}(P_{1,3},p^*,fringe,other)$ 

*b* ∗ is conditionally independent of *other* given *fringe*

 ${\bf P}(P_{1,3}|p^*,b^*)={\bf P}(P_{1,3},p^*,b^*)/{\bf P}(p^*,b^*)=\alpha {\bf P}(P_{1,3},p^*,b^*)$  $= \alpha \sum_{unknown} \mathbf{P}(P_{1,3}, unknown, p^*, b^*)$  $= \alpha \sum_{unknown}^{\text{unknown}} \mathbf{P}(b^* | P_{1,3}, p^*, unknown) \mathbf{P}(P_{1,3}, p^*, unknown)$  $= \alpha \sum_{\text{frame other}}^{\text{anmonon}} \mathbf{P}(b^*|p^*, P_{1,3}, \text{fringe, other}) \mathbf{P}(P_{1,3}, p^*, \text{fringe, other})$  $=\alpha \sum_{fringe\;other} \mathbf{P}(b^*|p^*,P_{1,3}, \underline{fringe}) \mathbf{P}(P_{1,3}, p^*, \text{fringe}, \text{other})$ 

### Move **P**(*b* ∗ |*p* ∗ , *P*1,3, *fringe*) outward

 ${\bf P}(P_{1,3}|p^*,b^*)={\bf P}(P_{1,3},p^*,b^*)/{\bf P}(p^*,b^*)=\alpha {\bf P}(P_{1,3},p^*,b^*)$  $= \alpha \sum_{unknown} \mathbf{P}(P_{1,3}, unknown, p^*, b^*)$  $= \alpha \sum_{unknown} \mathbf{P}(b^* | P_{1,3}, p^*, unknown)\mathbf{P}(P_{1,3}, p^*, unknown)$  $= \alpha \sum_{fringe}^{unknown} \mathbf{P}(b^*|p^*, P_{1,3}, fringe, other) \mathbf{P}(P_{1,3}, p^*, fringe, other)$  $= \alpha \sum_{\text{frame other}} \frac{\sum_{\text{D}} P(b^* | p^*, P_{1,3}, \text{fringe})}{P(P_{1,3}, p^*, \text{fringe}, \text{other})}$  $= \alpha \sum_{\text{fringe}} \mathbf{P}(b^* | p^*, P_{1,3}, \text{fringe}) \sum_{\text{other}} \mathbf{P}(P_{1,3}, p^*, \text{fringe}, \text{other})$ 

#### All of the pit locations are independent

 ${\bf P}(P_{1,3}|p^*,b^*)={\bf P}(P_{1,3},p^*,b^*)/{\bf P}(p^*,b^*)=\alpha {\bf P}(P_{1,3},p^*,b^*)$  $= \alpha \sum_{unknown} P(P_{1,3}, unknown, p^*, b^*)$  $= \alpha \sum_{unknown}^{\text{unknown}} \mathbf{P}(b^* | P_{1,3}, p^*, unknown) \mathbf{P}(P_{1,3}, p^*, unknown)$  $= \alpha \sum_{fringe}^{\text{unknown}} \mathbf{P}(b^*|p^*, P_{1,3}, fringe, other) \mathbf{P}(P_{1,3}, p^*, fringe, other)$  $= \alpha \sum_{fringe\; other} \sum_{other} \mathbf{P}(b^*|p^*, P_{1,3}, fringe) \mathbf{P}(P_{1,3}, p^*, fringe, other)$  $= \alpha \sum_{\text{fringe}} \mathbf{P}(b^* | p^*, P_{1,3}, \text{fringe}) \sum_{\text{other}} \mathbf{P}(P_{1,3}, p^*, \text{fringe}, \text{other})$  $= \alpha \sum_{b \text{ times}} \mathbf{P}(b^*|p^*, P_{1,3}, fringe) \sum_{other} \mathbf{P}(P_{1,3}) P(p^*) P(fringe) P(other)$ fringe

Move *P*(*p* ∗ ), **P**(*P*1,3), and *P*(*fringe*) outward

 ${\bf P}(P_{1,3}|p^*,b^*)={\bf P}(P_{1,3},p^*,b^*)/{\bf P}(p^*,b^*)=\alpha{\bf P}(P_{1,3},p^*,b^*)$  $= \alpha \sum_{unknown} \mathbf{P}(P_{1,3}, unknown, p^*, b^*)$  $= \alpha \sum_{unknown} \mathbf{P}(b^* | P_{1,3}, p^*, unknown) \mathbf{P}(P_{1,3}, p^*, unknown)$  $= \alpha \sum_{fringe \ other} \sum_{other} \mathbf{P}(b^*|p^*, P_{1,3}, fringe, other) \mathbf{P}(P_{1,3}, p^*, fringe, other)$  $= \alpha \sum_{\text{fringe other}} \sum_{other} \mathbf{P}(b^*|p^*, P_{1,3}, \text{fringe}) \mathbf{P}(P_{1,3}, p^*, \text{fringe}, \text{other})$  $=\alpha \frac{\sum_{ringe} \sum_{r} P(b^*|p^*, P_{1,3}, fringe)}{\sum_{ringe} P(p_{1,3}, p^*, fringe, other)}$  $= \alpha \sum_{\text{frame}} \mathbf{P}(b^*|p^*, P_{1,3}, \text{fringe}) \sum_{\text{other}} \mathbf{P}(P_{1,3}) P(p^*) P(\text{fringe}) P(\text{other})$  $= \alpha \, \underline{P(p^*)\mathbf{P}(P_{1,3})} \sum_{frame} \mathbf{P}(b^*|p^*,P_{1,3}, fringe) \underline{P(fringe)} \sum_{other} P(other)$ 

Remove  $\sum_{other} P(\textit{other})$  because it equals 1  ${\bf P}(P_{1,3}|p^*,b^*)={\bf P}(P_{1,3},p^*,b^*)/{\bf P}(p^*,b^*)=\alpha {\bf P}(P_{1,3},p^*,b^*)$  $= \alpha \sum_{\text{unknown}} \mathbf{P}(P_{1,3}, \text{unknown}, p^*, b^*)$  $= \alpha \sum_{unknown} \mathbf{P}(b^* | P_{1,3}, p^*, unknown) \mathbf{P}(P_{1,3}, p^*, unknown)$  $= \alpha \sum_{fringe} \sum_{other} \mathbf{P}(b^*|p^*, P_{1,3}, fringe, other) \mathbf{P}(P_{1,3}, p^*, fringe, other)$  $= \alpha \sum_{\text{fringe other}} \sum_{other} \mathbf{P}(b^*|p^*, P_{1,3}, \text{fringe}) \mathbf{P}(P_{1,3}, p^*, \text{fringe}, \text{other})$  $= \alpha \sum_{\text{fringe}} \mathbf{P}(b^*|p^*, P_{1,3}, \text{fringe}) \sum_{\text{other}} \mathbf{P}(P_{1,3}, p^*, \text{fringe}, \text{other})$  $= \alpha \sum_{\text{fringe}} \mathbf{P}(b^*|p^*, P_{1,3}, \text{fringe}) \sum_{\text{other}} \mathbf{P}(P_{1,3}) P(p^*) P(\text{fringe}) P(\text{other})$  $= \alpha P(p^*) \mathbf{P}(P_{1,3}) \sum_{frame} \mathbf{P}(b^*|p^*, P_{1,3}, fringe) P(fringe) \sum_{other} P(other)$  $= \alpha P(p^*)\mathbf{P}(P_{1,3})\Big|_{\substack{\text{ringe}\ \text{P}(b^*)}} \mathbf{P}(b^*|p^*,P_{1,3},\text{fringe})P(\text{fringe})$ 

 $P(p^*)$  is scalar, so make it part of the normalization constant

 ${\bf P}(P_{1,3}|p^*,b^*)={\bf P}(P_{1,3},p^*,b^*)/{\bf P}(p^*,b^*)=\alpha {\bf P}(P_{1,3},p^*,b^*)$  $= \alpha \sum_{unknown} P(P_{1,3}, unknown, p^*, b^*)$  $= \alpha \sum_{unknown}^{\text{unknown}} \mathbf{P}(b^* | P_{1,3}, p^*, \text{unknown}) \mathbf{P}(P_{1,3}, p^*, \text{unknown})$  $= \alpha \sum_{fringe\;other}^{\text{unknown}} \mathbf{P}(b^*|p^*, P_{1,3}, fringe, other) \mathbf{P}(P_{1,3}, p^*, fringe, other)$  $= \alpha \sum_{\text{fringe other}} \sum_{other} \mathbf{P}(b^*|p^*, P_{1,3}, \text{fringe}) \mathbf{P}(P_{1,3}, p^*, \text{fringe}, \text{other})$  $= \alpha \sum_{\text{fringe}} \mathbf{P}(b^*|p^*, P_{1,3}, \text{fringe}) \sum_{\text{other}} \mathbf{P}(P_{1,3}, p^*, \text{fringe}, \text{other})$  $= \alpha \sum_{thimes} \mathbf{P}(b^*|p^*, P_{1,3}, fringe) \sum_{atimes} \mathbf{P}(P_{1,3}) P(p^*) P(fringe) P(other)$  $f_{rino}$  $= \alpha P(p^*) \mathbf{P}(P_{1,3}) \sum_{frame} \mathbf{P}(b^*|p^*, P_{1,3}, fringe) P(fringe) \sum_{other} P(other)$  $= \underbrace{\alpha P(p^*)} \mathbf{P}(P_{1,3}) \sum_{fringe} \mathbf{P}(b^*|p^*,P_{1,3}, fringe) P(fringe)$  $= \alpha' \mathbf{P}(P_{1,3}) \sum_{fringe} \mathbf{P}(b^*|p^*, P_{1,3}, fringe) P(fringe)$ 

- $\textsf{We have obtained: } \textbf{P}(P_{1,3} | p^*, b^*) = \alpha' \textbf{P}(P_{1,3}) \sum_{\mathit{fringe}} \textbf{P}(b^* | p^*, P_{1,3}, \mathit{fringe}) P(\mathit{fringe})$
- We know that  $P(P_{1,3}) = \langle 0.2, 0.8 \rangle$  (see slide [38\)](#page-44-0)
- We can compute the normalization coefficient  $\alpha'$  afterwards
- P *fringe* **P**(*b* ∗ |*p* ∗ , *P*1,3, *fringe*)*P*(*fringe*): only 4 possible fringes
- Start by rewriting as two separate equations:  $P(|p_{1,3}|p^*,b^*) = \alpha' P(|p_{1,3}) \sum_{\text{fringe}} P(b^*|p^*, p_{1,3}, \text{fringe}) P(\text{fringe})$  ${\sf P}(\neg {\sf p}_{1,3}|{\sf p}^*,{\sf b}^*) = \alpha' {\sf P}(\neg {\sf p}_{1,3}) \sum_{\mathit{fringe}} {\sf P}({\sf b}^*|{\sf p}^*,\neg {\sf p}_{1,3},\mathit{fringe}){\sf P}(\mathit{fringe})$

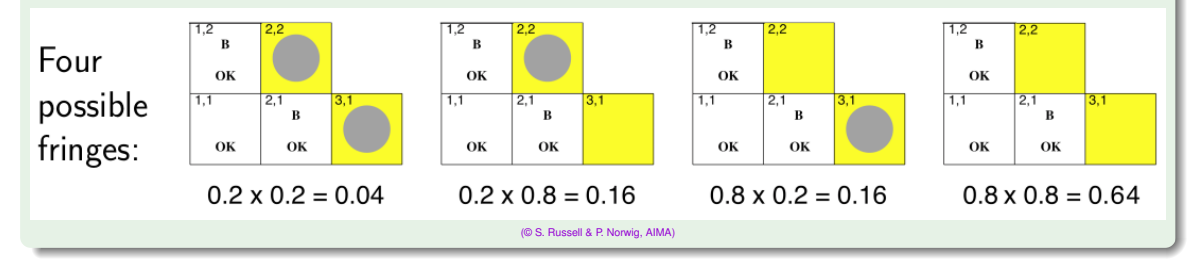

- Start by rewriting as two separate equations:  $P(|p_{1,3}|p^*,b^*) = \alpha' P(|p_{1,3}) \sum_{\text{fringe}} P(b^*|p^*, p_{1,3}, \text{fringe}) P(\text{fringe})$  ${\sf P}(\neg {\sf p}_{1,3}|{\sf p}^*,{\sf b}^*) = \alpha' {\sf P}(\neg {\sf p}_{1,3}) \sum_{\mathit{fringe}} {\sf P}({\sf b}^*|{\sf p}^*,\neg {\sf p}_{1,3},\mathit{fringe}){\sf P}(\mathit{fringe})$
- For each of them,  $P(b^*|...)$  is 1 if the breezes occur, 0 otherwise:  $\sum_{\text{fringe}} P(b^*|p^*, p_{1,3}, \text{fringe}) P(\text{fringe}) = 1 \cdot 0.04 + 1 \cdot 0.16 + 1 \cdot 0.16 + 0 \cdot 0.64 = 0.36$ <br>  $\sum_{\text{fringe}} P(b^*|p^*, \neg p_{1,3}, \text{fringe}) P(\text{fringe}) = 1 \cdot 0.04 + 1 \cdot 0.16 + 0 \cdot 0.16 + 0 \cdot 0.64 = 0.2$
- $\implies P(P_{1,3}|p^*,b^*) = \alpha' P(P_{1,3}) \sum_{\text{fringe}} P(b^*|p^*,P_{1,3}, \text{fringe}) P(\text{fringe})$  $\alpha' \langle 0.2, 0.8 \rangle \langle 0.36, 0.2 \rangle = \alpha' \langle 0.072, 0.16 \rangle = (normalization, \ s.t. \ \alpha' \approx 4.31) \approx \langle 0.31, 0.69 \rangle$

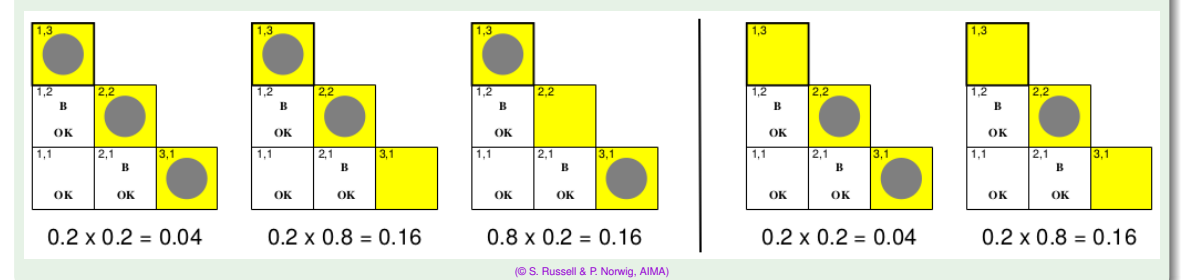

43 / 44

Compute  $P(P_{2,2}|p^*,b^*)$  in the same way.